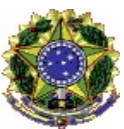

#### UNIVERSIDADE FEDERAL DO ESPÍRITO SANTO PRÓ-REITORIA DE ASSUNTOS ESTUDANTIS E CIDADANIA EDITAL Nº 02/2020-PROAECI/UFES CADASTRO NO PROGRAMA DE ASSISTÊNCIA ESTUDANTIL DA UFES

#### ANEXO XI

# METODOLOGIA DE ANÁLISE SOCIOECONÔMICA E CLASSIFICAÇÃO

Na Análise Socioeconômica calcula-se a renda per capita bruta mensal do grupo familiar do estudante. Após o cálculo da renda, obtêm-se a renda processada que é o resultado da multiplicação da renda bruta auferida pelos indicadores redutores, a saber: situação de moradia do grupo familiar, estabilidade da situação ocupacional e trajetória escolar, como se verifica na fórmula abaixo:

#### RENDA PROCESSADA = RPC X SM X SO X TE

Onde: RPC – Renda per capita auferida SM – Situação de Moradia SO – Situação Ocupacional TE – Trajetória Escolar

Cada indicador apresentará um peso no calculo, sendo esses:

## SM – Situação de Moradia do grupo familiar.

- Gastos com aluguel: 0,9;
- Gasto com financiamento habitacional: 0,95;
- Residência própria ou cedida: 1

SO – Situação ocupacional (a ser verificada através dos comprovantes de renda, exceto para estudantes que optarem pela entrega do NIS)

- Estável: 1; - Média estabilidade: 0,9; - Instável: 0,8.

## TE – Trajetória escolar

- O estudante cursou o Ensino Médio em escola publica municipal, estadual ou federal: 0,95;

- O estudante cursou integral ou parte do Ensino Médio em escola privada: 1.

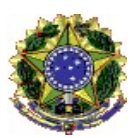

#### UNIVERSIDADE FEDERAL DO ESPÍRITO SANTO PRÓ-REITORIA DE ASSUNTOS ESTUDANTIS E CIDADANIA EDITAL Nº 02/2020-PROAECI/UFES CADASTRO NO PROGRAMA DE ASSISTÊNCIA ESTUDANTIL DA UFES

Exemplo de aplicação do Novo Cálculo:

Estudante A com os seguintes indicadores: RPC: Renda bruta auferida per capita R\$600,00

SM – Situação de moradia (Família reside em casa própria – 1)

SO – Situação Ocupacional (Estável – 1)

TE – Trajetória Escolar (estudou o ensino médio em escola

pública – 0,95) APLICAÇÃO DOS INDICADORES:

RPC X SM X SO X TE

 $600 \times 1 \times 1 \times 0.95 = 570,00$ 

Critérios de desempate:

1º – Menor renda bruta auferida;

2º – Menor pontuação no indicador Situação de Moradia;

3º – Menor pontuação no indicador Situação Ocupacional;

4º – Menor pontuação no indicador Trajetória Escolar; 5º - Maior idade.

A classificação dos estudantes será realizada a partir do resultado do cálculo da renda processada e necessidade dos auxílios moradia e transporte e será dado da seguinte forma:

#### PT = PR + PNA, sendo:

PR = (1,5SM– RPCP) / 1,5SM e PNA = Moradia + Transporte.

Onde: PT – Pontuação Total PR – Pontuação de Renda; RPCP – Renda Per Capita Processada; 1,5SM – Valor do Salário Mínimo atual \* 1,5; PNA – Pontuação pela necessidade de auxílio; Moradia – necessidade de auxílio moradia, conforme critério estabelecido no item 2.2; Transporte – necessidade de auxílio transporte, conforme critério estabelecido no item 2.3;

Os estudantes serão classificados da maior para a menor pontuação total e o pagamento dos auxílios será condicionado ao limite orçamentário e financeiro, como previsto no item 6.3.